# LATEX support for Open Sans Version 2.0

Mohamed El Morabity [melmorabity@fedoraproject.org](mailto:melmorabity@fedoraproject.org)

June 15, 2019

# **Contents**

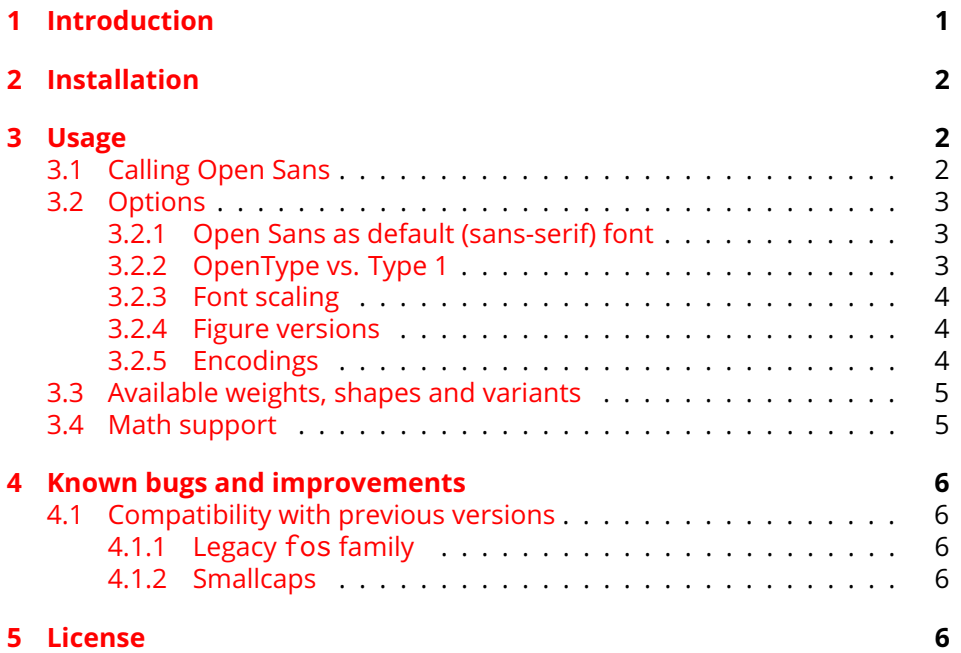

# <span id="page-0-0"></span>**1 Introduction**

Open Sans is a humanist sans serif typeface designed by Steve Matteson. Open Sans was designed with an upright stress, open forms and a neutral, yet friendly appearance. It was optimized for print, web, and mobile interfaces, and has excellent legibility characteristics in its letterforms.

The font family is available from the Google Font Directory [\[1\]](#page-5-5) as TTFflavored TrueType files licensed under the Apache License version 2.0 [\[2\]](#page-5-6).

This package provides support for Open Sans in LTEX, including X  $\pm$  ETEX and LuaLTFX. It includes the original OpenType fonts, as well as Type 1 versions, converted for this package using FontForge  $[3]$  for full support with  $\mathbb{F}$ FX and Dvips.

# <span id="page-1-0"></span>**2 Installation**

These directions assume that your T<sub>F</sub>X distribution is TDS-compliant. Once the opensans.zip archive extracted:

- 1. Copy doc/, fonts/, and tex/ directories to your texmf/ directory (either your local or global texmf/ directory)
- 2. Run mktexlsr to refresh the file name database and make TEX aware of the new files
- 3. Run updmap-user --enable Map opensans.map<sup>[1](#page-1-3)</sup> to make Dvips, dvipdf and  $Tr[X]$  aware of the new fonts

Note that this package requires the following packages to work:

- fontaxes
- fontspec (for Xגַן AT<sub>E</sub>X/Luaদck support)
- ifluatex
- ifxetex
- xkeyval

### <span id="page-1-1"></span>**3 Usage**

#### <span id="page-1-2"></span>**3.1 Calling Open Sans**

You can use the Open Sans font in a LATEX document by adding the command

\usepackage{opensans}

to the preamble. The package supplies the \opensans command to switch the current font to Open Sans.

<span id="page-1-3"></span> $1$ Use the updmap-sys command instead for a global installation.

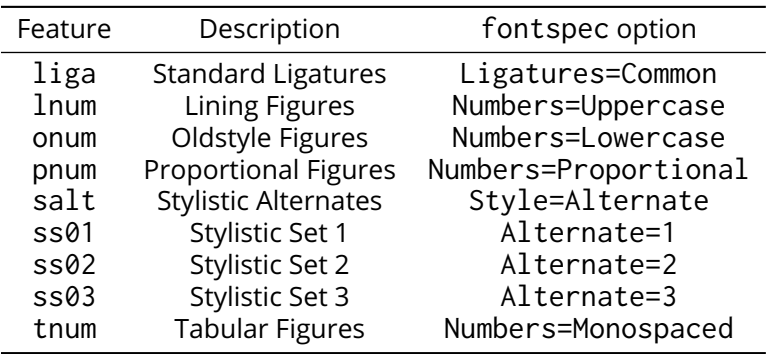

<span id="page-2-3"></span>Table 1: OpenType font features supported by Open Sans fonts

#### <span id="page-2-0"></span>**3.2 Options**

#### <span id="page-2-1"></span>**3.2.1 Open Sans as default (sans-serif) font**

You can set LATEX to use Open Sans as standard font throughout the whole document by passing the default option to the package:

```
\usepackage[default]{opensans}
```
To set Open Sans as default sans-serif only, use the defaultsans option:

\usepackage[defaultsans]{opensans}

#### <span id="page-2-2"></span>**3.2.2 OpenType vs. Type 1**

Depending on the ETEX rendering engine used, the package will automatically use:

- $\bullet$  OpenType fonts with X-PIEX and LuaLTEX (the <code>fontspec</code> package will be therefore loaded)
- Type 1 fonts with all other LATEX rendering engines (especially pdfLATEX)

The package was written to provide same features whatever the  $Tr X$  rendering engine used. Notice that OpenType fonts supply more typographic features like stylistic alternatives. The table [1](#page-2-3) describes all OpenType features supported by the Open Sans font family. Please refer to the fontspec package documentation to enable such features in your documents with X<sub>3</sub>LT<sub>E</sub>X or  $Lu$ al $ET$ <sub>E</sub>X.

To force Type 1 fonts with X-LTEX or LuaLTEX, use the <code>type1</code> option. This may be useful to avoid loading the fontspec package.

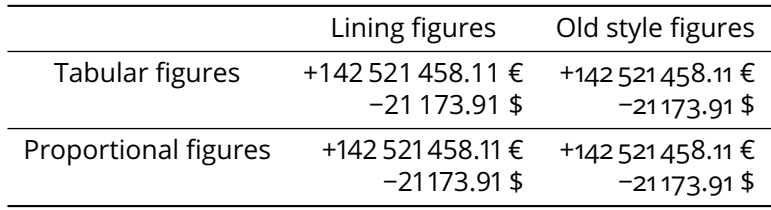

<span id="page-3-3"></span>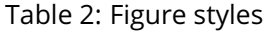

#### <span id="page-3-0"></span>**3.2.3 Font scaling**

The font can be up- and downscaled by any factor. This can be used to make Open Sans more friendly when used in company with other type faces, e.g., to adapt the x-height. The package option scale=*ratio* (or scaled=*ratio*) will scale the font according to *ratio* (1.0 by default), for example:

\usepackage[scale=0.95]{opensans}

#### <span id="page-3-1"></span>**3.2.4 Figure versions**

Open Sans provides two figure styles (see table [2\)](#page-3-3):

- *Lining figures*, designed to match the uppercase letters in size and color
- *Old style figures* (also known as text figures), designed to match lowercase letters

The opensans package uses lining figures by default (lining option). To select old style figures, use the oldstyle option.

Two figure widths are also available:

- *Tabular figures*, which each have the same width
- *Proportional figures*, which vary in width according to their shape

The opensans package uses tabular figures by default (tabular option). To select proportional figures, use the proportional option.

Notice that tabular oldstyle figures are not available; when requesting such a combination, proportional oldstyle figures are provided as a fallback.

The package also supports and loads the fontaxes [\[4\]](#page-6-0) package. This package supplies macros to individually select figure style and width locally.

#### <span id="page-3-2"></span>**3.2.5 Encodings**

The following LATEX encodings are supported:

Latin OT1, T1, TS1 (partial)

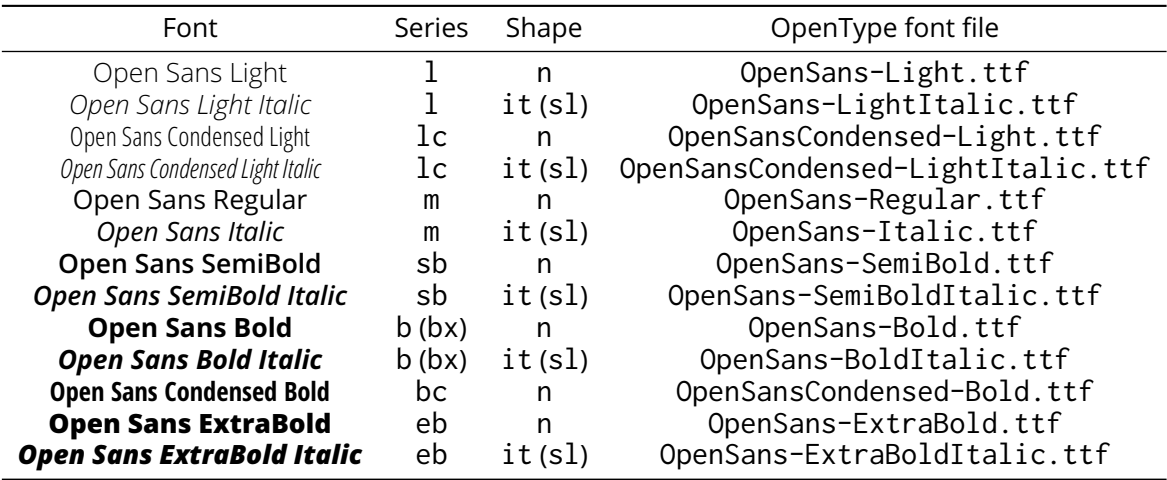

<span id="page-4-2"></span>Table 3: Available font styles

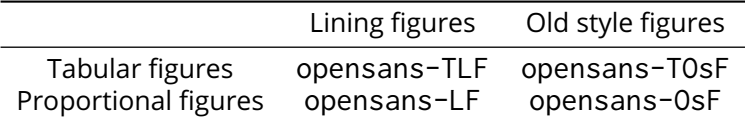

<span id="page-4-3"></span>Table 4: Available NFSS families

**Cyrillic** T2A, T2B, T2C, X2

**Greek** LGR (monotonic only)

To use one or another encoding, give the LATEX name to the fontenc package as usual, as in

```
\usepackage[T1]{fontenc}
\usepackage{opensans}
```
### <span id="page-4-0"></span>**3.3 Available weights, shapes and variants**

Table [3](#page-4-2) lists the available font series and shapes with their NFSS classification. Parenthesized combinations are provided via substitutions.

In addition, each font variant combination (figure width/figure style) corresponds to a NFSS family (see table [4\)](#page-4-3).

Samples of the font are available in the opensans-samples.pdf file.

#### <span id="page-4-1"></span>**3.4 Math support**

The opensans package doesn't provide math support. However the mdsymbol package [\[5\]](#page-6-1) provides mathematical symbol fonts which fit very well with Open

Sans. In addition, the mathspec [\[6\]](#page-6-2) package (for X K EX or LuaLT EX engines) or the mathastext  $[7]^2$  $[7]^2$  $[7]^2$  package (for other  $\mathbb{F}$ FX engines) can be called to use Open Sans as math font.

# <span id="page-5-0"></span>**4 Known bugs and improvements**

Please send bug reports and suggestions about the Open Sans LATEX support to [Mohamed El Morabity.](mailto:melmorabity@fedoraproject.org)

#### <span id="page-5-1"></span>**4.1 Compatibility with previous versions**

#### <span id="page-5-2"></span>**4.1.1 Legacy fos family**

Previous versions of the package used to provide fos as default NFSS family for Open Sans, and the corresponding \fosfamily switch command. Such family and macro are still available in newer package versions. In particular, the fos family is now an alias for the opensans-TLF one.

#### <span id="page-5-3"></span>**4.1.2 Smallcaps**

Since the Open Sans font family doesn't provide yet "real" smallcaps, faked ones were supplied by previous versions of the opensans package (by scaling down uppercase letters), with a very poor result. Furthermore, there's no convenient way to generate fake smallcaps with  $X \rightarrow Y$  or LuaT<sub>EX</sub> engines and native OpenType fonts.

For these reasons, faked small caps are no longer provided, starting with version 2.0 of the opensans package. Anyway LTFX should automatically substitute missing smallcap shapes by normal ones.

### <span id="page-5-4"></span>**5 License**

This package is released under the LATEX project public license, either version 1.3c or above  $[8]$ . Anyway both the TrueType and Type 1 files are delivered under the Apache License version 2.0 [\[2\]](#page-5-6).

### **References**

- <span id="page-5-5"></span>[1] <http://code.google.com/webfonts/family?family=Open+Sans>
- <span id="page-5-6"></span>[2] <http://www.apache.org/licenses/LICENSE-2.0>
- <span id="page-5-7"></span>[3] <https://fontforge.github.io/>

<span id="page-5-8"></span><sup>&</sup>lt;sup>2</sup>In particular with the LGR option to get Greek letters from the Open Sans fonts

- <span id="page-6-0"></span>[4] <https://www.ctan.org/pkg/fontaxes>
- <span id="page-6-1"></span>[5] <https://www.ctan.org/pkg/mdsymbol>
- <span id="page-6-2"></span>[6] <https://www.ctan.org/pkg/mathspec>
- <span id="page-6-3"></span>[7] <https://www.ctan.org/pkg/mathastext>
- <span id="page-6-4"></span>[8] <http://www.latex-project.org/lppl/lppl-1-3c.html>